CMSC 313, Spring 2010 Project 3: Manipulating Bits Assigned: Wed. Mar. 10 Due: Sun., Mar. 28, 11:59PM

# **Introduction**

The purpose of this assignment is to become more familiar with bit-level representations and manipulations. You'll do this by solving a series of programming "puzzles." Many of these puzzles are quite artificial, but you'll find yourself thinking much more about bits in working your way through them.

# **Logistics**

You may work in a group of up to two people in solving the problems for this assignment. The only "handin" will be electronic. Any clarifications and revisions to the assignment will be posted on the course Web page.

### **Hand Out Instructions**

Start by copying datalab-handout.tar from Mr. Frey's public directory

 $/afs/umbc.edu/users/f/r/frey/pub/313/proj3 to a (protected) directory in which you plan$ to do your work. Then give the command: tar xvf datalab-handout.tar. This will cause a number of files to be unpacked in the directory. The only file you will be modifying and turning in is bits.c.

The file btest.c allows you to evaluate the functional correctness of your code. The file README contains additional documentation about btest. Use the command make btest to generate the test code and run it with the command ./btest. The file dlc is a compiler binary that you can use to check your solutions for compliance with the coding rules. The remaining files are used to build btest.

Looking at the file bits.c you'll notice a C structure team into which you should insert the requested identifying information about the one or two individuals comprising your programming team. Do this right away so you don't forget.

The bits.c file also contains a skeleton for each of the 15 programming puzzles. Your assignment is to complete each function skeleton using only *straightline* code (i.e., no loops or conditionals) and a limited number of C arithmetic and logical operators. Specifically, you are *only* allowed to use the following eight operators:

 $!$   $\degree$  &  $\degree$  | + << >>

A few of the functions further restrict this list. Also, you are not allowed to use any constants longer than 8 bits. See the comments in bits.c for detailed rules and a discussion of the desired coding style. Further, the use of UNSIGNED IS STRICTLY FORBIDDEN. You may not use unsigned variables and you may not cast expressions to be unsigned.

### **Evaluation**

Your code will be compiled with GCC and run and tested on one of the linux.gl machines. Your score will be computed out of a maximum of 75 points based on the following distribution:

- **40** Correctness of code running on one of the linux.gl machines.
- **30** Performance of code, based on number of operators used in each function.
- **5** Style points, based on your instructor's subjective evaluation of the quality of your solutions and your comments.

The 15 puzzles you must solve have been given a difficulty rating between 1 and 4, such that their weighted sum totals to 40. We will evaluate your functions using the test arguments in btest.c. You will get full credit for a puzzle if it passes all of the tests performed by btest.c, half credit if it fails one test, and no credit otherwise.

Regarding performance, our main concern at this point in the course is that you can get the right answer. However, we want to instill in you a sense of keeping things as short and simple as you can. Furthermore, some of the puzzles can be solved by brute force, but we want you to be more clever. Thus, for each function we've established a maximum number of operators that you are allowed to use for each function. This limit is very generous and is designed only to catch egregiously inefficient solutions. You will receive two points for each function that satisfies the operator limit.

Finally, we've reserved 5 points for a subjective evaluation of the style of your solutions and your commenting. Your solutions should be as clean and straightforward as possible. Your comments should be informative, but they need not be extensive.

#### **Part I: Bit manipulations**

Table 1 describes a set of functions that manipulate and test sets of bits. The "Rating" field gives the difficulty rating (the number of points) for the puzzle, and the "Max ops" field gives the maximum number of operators you are allowed to use to implement each function.

| Name            | Description                                       | Rating         | Max Ops |
|-----------------|---------------------------------------------------|----------------|---------|
| bitAnd(x, y)    | $(x \& y)$ using only $\sim$ and                  |                |         |
| bitOr(x, y)     | $(x   y)$ using only & and ~                      |                | 8       |
| bitParity(x)    | returns 1 if x contains an odd number of 0's      |                | 20      |
| evenBits()      | returns a word with all even-number bits set to 1 | 2              | 8       |
| getByte(x, n)   | extracts and returns byte n from int x            | $\overline{2}$ | 6       |
| logicalNeg(x)   | implements the ! operator without using !         |                | 12      |
| reverseBytes(x) | returns x with its bytes reversed                 |                | 25      |

Table 1: Bit-Level Manipulation Functions.

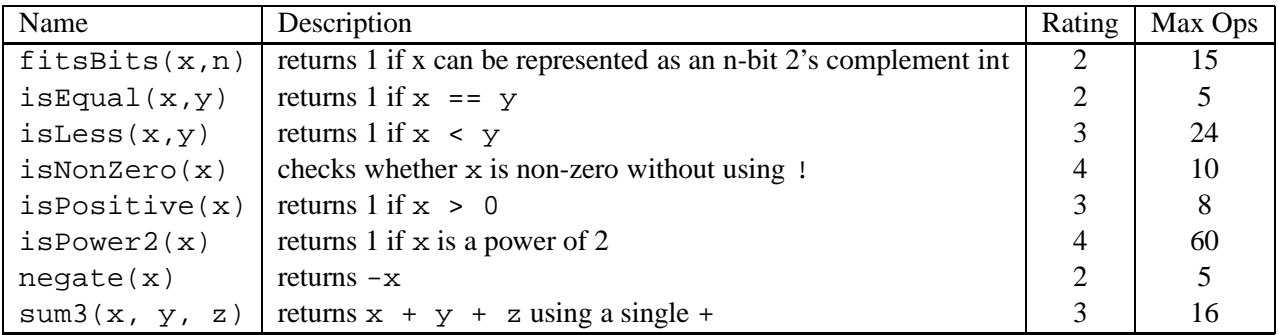

#### Table 2: Arithmetic Functions

Function bitAnd computes the AND function. That is, when applied to arguments  $x$  and  $y$ , it returns  $(x\&y)$ . You may only use the operators  $\sim$  and  $\vert$ .

Function bitOr should duplicate the behavior of the bit operation  $\vert$ , using only the operations & and  $\tilde{\ }$ .

Function bitPartiy counts the number of 0's in x and returns 1 if the number of 0's is odd, and 0 if the number of 0's is even.

Function evenBits returns a word (int) in which all even-number bits are set to 1 and all odd-numbered bits are set to 0.

Function getByte extracts a byte from a word. The bytes within a word are ordered from 0 (least significant) to 3 (most significant).

Function logicalNeg returns !x without using the ! operator

Function reverseBytes returns x with its bytes reversed. For example reverseBytes (0x01020304) returns 0x04030201

### **Part II: Two's Complement Arithmetic**

Table 2 describes a set of functions that make use of the two's complement representation of integers.

Function fitsBits(x,n) returns 1 if x can be represented as an n-bit 2's complement int for  $1 \leq n \leq 32$ and 0 otherwise

Function is Equal returns 1 if  $x = y$  and 0 otherwise.

Function is Less returns  $1$  if  $x < y$  and 0 otherwise.

Function is Nonzero returns 1 if  $x := 0$  and 0 otherwise.

Function is Positive returns  $1$  if  $x > 0$  and 0 otherwise.

Function  $i$ sPower2 returns 1 if x is a power of 2 and 0 otherwise.

Function negate returns  $-x$  without using  $-$  (minus).

Function sum3(x, y, z) returns the sum of x, y, z using a single + provided in a helper function.

### **Advice**

You are welcome to do your code development using any system or compiler you choose. Just make sure that the version you turn in compiles and runs correctly on the UMBC GL machines. If it doesn't compile, we can't grade it.

The dlc program, a modified version of an ANSI C compiler, will be used to check your programs for compliance with the coding style rules. The typical usage is

./dlc bits.c

Type ./dlc -help for a list of command line options. The README file is also helpful. Some notes on dlc:

- The dlc program runs silently unless it detects a problem.
- Don't include <stdio.h> in your bits.c file, as it confuses dlc and results in some non-intuitive error messages.

Check the file README for documentation on running the btest program. You'll find it helpful to work through the functions one at a time, testing each one as you go. You can use the  $-f$  flag to instruct btest to test only a single function, e.g., ./btest -f isPositive.

## **Hand In Instructions**

- Make sure you have included your identifying information in your file bits.c.
- Remove any extraneous print statements.
- Create a team name of the form:
- **–** "ID" where ID is your UMBC email ID if you are working alone, or
- $-$  " $ID_1 + ID_2$ " where  $ID_1$  is the UMBC email ID of the first team member and  $ID_2$  is the UMBC email ID of the second team member.

This should be the same as the team name you entered in the structure in bits.c.

• To handin your bits.c file, type:

make handin TEAM=teamname

where teamname is the team name described above.

• After the handin, if you discover a mistake and want to submit a revised copy, type

make handin TEAM=teamname VERSION=2

Keep incrementing the version number with each submission.

• You can verify your handin by looking in

/afs/umbc.edu/users/f/r/frey/pub/cs313s10/Proj3/

You have list and insert permissions in this directory, but no read or write permissions.